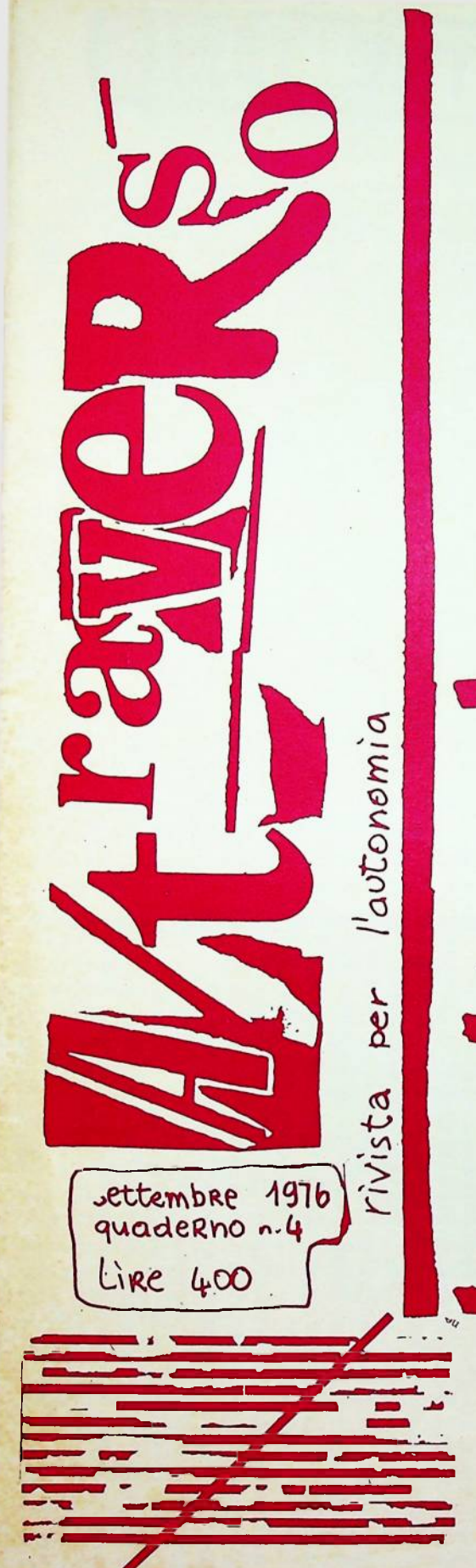

TEMA UNO DESIDERIO GIUDICA A STORIA. MA GIUDICA DESIDERIO? **GTANNI CARROZZA** 36, Rue D' Oran **SOIS PARIS (FD** TEMA INDIETRO  $\delta v_F$ INO IN FONDO A/TRAVERSO? TEMA TRE SCRITTURA COLLETTIVA E MOVIMENTO a pag 15: BUM BUM BUM del Nucleo Operatio FERRIERE (TORINO)

PAGINA CENTRALE: LAVORO MARGINALE, CAROVANA DESIDERANTE  $\epsilon$ 

"La vicenda di chi cerca un'altra via per le Indie e proprio per questo scopre nuovi continenti è molto vicina al nostro attuale mo= do di procedere."

PER L'AUTONOMIA

. "Sappiamo bene donde proviene la mancanza. e il suo correlativo oggettivo, il fantasma. La mancanza è disposta, organizzata, nella pro duzione sociale. Essa è contropro= dotta dall'istanza d'antiproduzione che si pie= ga sulle forze produttive e se le appropria. ..... Questa pratica del vuoto come economia di mercato, è l'arte di una classe dominante: organizzare la mancanza nell'abbondanza di pro= duzione, far spostare tutto il desiderio verso la grande paura di mancare, far dipendere l'og= getto da una produzione reale che si suppone e= sterna al desiderio (le esigenze della raziona= lità), mentre laproduzione del desiderio passa nel fantasma." (Deleuze-Guattari: Anti-Edipo). Definiamo il bisogno come "mancanza di", ed il desiderio invece come autonomia. Il progetto di liberazione dal lavoro non si fonda sulla man= canza, ma al contrario sul desiderio che produ= ce bisogno. Affermiamo, inoltre, che comunismo in atto non è rimozione della contraddizione. ma sua moltiplicazione. Dentro questo schema teorico inscriviamo alcune conseguenze. Quello che determina la mancanza (come tentati= vo di respingere il desiderio dentro il ghetto. dentro la contrattualità è un rapporto di subo rdinazione, di sconfitta sul terreno del sala= rio (la struttura di controllo che il salario costituisce). Il bisogno si dà come aggressivi= tà. aggressivizza il desiderio. Non esistono quindi desideri liberanti e dessderi aggressivi ma piuttosto desideri in sè liberanti e invest imenti aggressivi dell'inconscio prodtti dalla mancanza. In ultima analisi, se è il desiderio che giudica la storia è il salario che giudica e determina il rapporto desiderio-bisogno. Ma, andaamo oltre, un'altra ipotesi: l'ondata ideologica che percerre il movimento nasce pro prio dalla rimesione di questo rapporto che è insieme contraddittorio e dialettico nella mis ura in cui è il desiderio a detenere la priorit Fra bisogno e desiderio esiste lo stesso rap= porto che esiste fra interesse operaio alle sviluppo e non identificazione con esso.  $\mathbf{2)}$ 

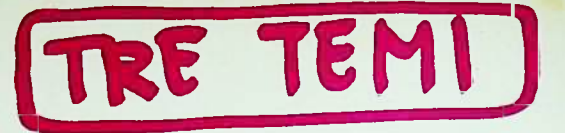

L'ISTITUZIONE HA FINORA RECINTATO QUESTI TERRITORI COME SISTEMI INDI= PENDENTI. IL TERRITORIO DELL'INCON SCIO, IL TERRITORIO DEL LINGUAGGIO IL TERRITORIO DELLA POLITICA. IL LAVORO TEORICO DI"A/traverso" MIRA A RIMETTERE TUTTO QUESTO IN DISCUSSIONE. L'INCONSCIO TERRENO DELLA PRODUZIONE DI DESIDERIO: IS CRIZIONE RECIPROCA DEL DESIDERIO NELLA STORIA(E DELLA STORIA NEL DE= SIDERIO). IL LINGUAGGIO NON COME SISTEMA MA COME LIVELLO DI UNA PRA= TICA CHE PUO' ESSER COLLETTIVIZZATA A/TRAVERSATA DAL SOGGETTO IN TRASF ORMAZIONE: SOGGETTO COLLETTIVO CHE SCRIVE A/TRAVERSO. LA POLITICA, A QUESTO PUNTO, DIVIE= NE UNO DEI TERRENI DI RICOMPOSIZIO= NE DELLA CLASSE OPERAIA. LA LOTTA DI CLASSE ISCRIVE DENTRO DI SE' TUTTI QUESTI LIVELLI DI PRATICA CHE IL SOGGETTO A/TRAVERSA NEL PERCORSO DELLA RICOMPOSIZIONE. E LA POLITICA. DI TUTTO QUESTO, NON E' CHE UN 'IMM

produschio ai ripro= stessa ri movimen salari  $\circ$ terreno ettacolarizzazione ቪ Sandro Bernardi ੱਹ mano la dire=  $011$ appiatten lavoro  $d$ al  $1$ terreno a<br>T legame sociali  $\omega$ nodo del  $\mathbf{z}^1$  $\ddot{\phantom{1}}$  $\mathbf{d}$ sostituendo  $0.14$ posi eludendo il gni, di liberazione opposto la dal qualsiasi forma con<sup>-</sup>  $\overline{a}$  $\ddot{1}$  $\mathbf{L}$ pratica desiderante, esistone rapporti liberazione Ĕ ristabilire stendere  $\bullet$  $\mathbf{H}$ riconsegnarne in dei dentro  $\sharp$ dei rapporti di *in*foduzzane  $\frac{1}{\alpha}$ segno corre soddisfazione  $\bullet$ sua aggressi dell'autonai movimento<sup>®</sup> dell'inconscio desiderante ca dunque  $\ddot{a}$ sia pure con mozione appiattendo.  $1a$ A/traverso d processo  $\cos$ desiderio tratta invece ideologia produzione, e  $\overline{\mathbf{a}}$ propriazione  $\mathbf{1}$ voro signffi  $\mathbf{d}$ nell d rimuovmno **area** Costruire  $\mathbf{d}$ ma anche prati durre; pratica to nel tutto zione  $cona$  $\overline{\text{S1}}$ 

AGINE BEN LIMITATA.

# PREVENIRE L'EPIDEMIA D. Maracci

Gli 'storici' concordano: la psichiat ria nasce in Francia dopo la grande ri= voluzione dell'89. 1789; una 'cosa fol= le' si scatena improvvisamente, sovrap= ponendosi giocando(si) con/del le uncende della lotta di classe. Una serie di ele= menti immaginari si scatenano quando ci riferiamo a questo momento: figure strego nesche accanto alla ghigliottina, il rom= bo furioso delle masse parigine che pre= mono contro le orride mura della Bastiglia qualcosa di tremendo parla perfino nelle figure dei sussidiari delle scuole eleme ntari. E poi che dire di parole come 'ter rore', o dei nuovi nomi dei mesi "Piovo= so", "Nevoso", ecc...

La contraddizione del 'processo signi= ficante' (1) come la chiama J.Kristeva, si mostra taleda rendere molto difficile il lavoro degli 'storici' impegnati a de= negare tale contraddizione, a tradurne la complessità del processo in termini 'uni= ficanti' di lotta di classe.

All'emergere della contraddizione il si= stema del capitale doveva reagire già al= lora secondo i meccanismi del controllo della crisi: facendo convergere cioè ver= so l'oscura regione una complessa inizia= tiva teorica, ideologica politica ed ammi= nistrativa per ritessere la trama socio= simbolica.

Un discorso scientifico emerge decisamen= te come portante tale iniziativa, ed è proprio non a caso il discorso psichiatri= co. Un nome, il Keynes della situazione: Philippe Pinel, medico, 'ideologo' di im= mensa sapienza. Solo infatti a questo sa= pere era possibile l'utilizzo di una serie di elementi 'archeologici' estratti da va= rie discipline: medicina, economia, filo= sofia per un unico progetto: fondare e su= bito collocare la psichiatria nello spazio tra la medicina e la scienza del governo dello stato.

Il punto di partenza di Pinel è natural mente l'analisi del periodo rivoluzioario: prima di tutto la costatazione dell'elimi= nazione delle strozzature assolutistiche che impedivano un libero - ... **sviluppe** della società. Massima è la consapevolezza della 'dislocazione' del problema politico rispetto al periodo pre-rivoluzionario:la società 'naturale' non deve più liberarsio

dalla autorità esterna dispotica: ora.es sa sembra essere realizzata. Allora però anche la Natura non è più un punto di ri= ferimento che trascende la società e gara . il diritto all'agire: ntisce essa al contrario si fa immanente, coinci= dex con se stessa e diviene base fisio-lo= gica disponibile, occorre solo proteggerla dai disturbi che ora hanno origine in essa stessa. \_\_\_ ovvero prevenirli.(2)

La Rivoluzione aveva subito manifesta= to il disturbo. lo scatenamento delle par= ti basse, la liberazione di istinti perve= rsi nel popolo. (questi sono i termini u= sati dallo stesso Pinel).

Il terzo discorso indica già nella sua fo= rma la direzione del lavoro: Pinel affer= ma che il periodo della livoluzione gli aveva reso manifesto l'influsso degli is= tinti, delle pulsioni e dei bisogni sull' economia dell'individuo e su quella della società, e sull'insorgenza della follia.3)

Il primo compito era dunque di 'nomina= zione; di riportare il disturbo. il sinte= mo, all'interno del discorso dominante, a questo risponde il lavoro teorico di Pinel che culmina in concetti di 'manie raison= nate' e 'manie sous délire': distarbi di. volontà in assenza di disturbi dell'intel= letto, tensione dell'organismo corporeo senza cause esterne che si sviluppa in un impulso spontaneo, cieco, in un'azione ab= norme, affettivamente perversa (proibita in quanto criminale), che non dà meno è malattia: la malattia dei sanculotti!)

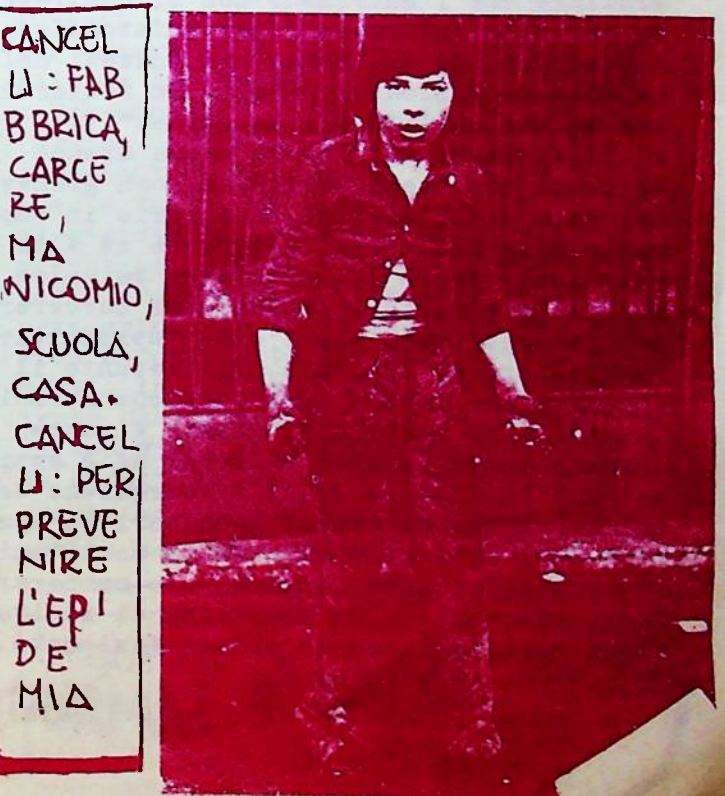

A monte e a valle del discorso della scienza troviamo l'ideologia sotto forma di diseprso religioso: la causa del distu rbo è indicata nell'irreolgarità, nella mancanza di moralità, nell'eccesso di pia= cere che dilagando nelle parti della socie tà non raggiunta dalla forza ordinatrice della ragione, si diffonde ulteriormente, in certi momenti storici, mortifer nestus. A proposito dei rimedi e delle cure: tro= 'viamo una vasta imputazione all'apparato amministrativo. Assume quindi Pinel il pun to di vista della"medicina delle epidemie" la quale per prima si era trovata di fron="ete ed esercitano in ogni punto dello spa te alla necessità di una definizione di uno statuto politico della medicina e la costituisce su scala statale d'una coscien<sup>lora</sup> l'apparato medico-amministrativo sarà za medica, proposta ad un compito costante di informazione. di controllo, di costri= zione: cose tutte che 'comprendono tanti oggetti relativi alla polizia quanti ce ne sono di specifica competenza della  $\texttt{median}^*(\ell)$ 

Questo legame con lo stato aveva tfasfor= mato le prospettive stesse della medicina: invece di restare qual che era, "la secca e trista analisi di milioni di infermità", la sospetta negazione del negativo, essa (la medicina) riceve il bel compito d'in= staurare nella vita degli uomini le figu= re positive della salute, della virtù, della felicità; "a lei scandire con feste il lavoro, d'esaltare le passioni tranquil le; a lei di vegliare sulle letture è l'o= nestà degli spettacoli; a lei inoltre con trollare che i matrimoni non si contragga no per solo interesse e per infatuazione passeggera, ma che siano ben fondati nel= la sola condizione durevole, la felicità. che ha una utilità per lo stato."(5)

Il discorso sul lavoro sopra appena sfiorato era stato sviluppato con grande ampiezza dai fisiocratici proprio in rap= porto alla follia, alla povertà ed alla eversione: prima di tutto dura polemica contro le strutture ospedaliere carcerarie dell'assolutismo, visti come improduttivi immobilizzi di capitale. Poi appunto il discorso sul lavoro come funzione normal izzante e di controllo, Questo discorso è assunto completamente da Pinel ed è anzi la base ideologica della 'liberazione dei folli'. Altrochè ideali umanitari. L'ope= razione è resa possibile dalla sostituzio: NUMERO ne dell'istituzione ospedaliero-carceraria assolutistica con un complesso di istitu= zioni tecnologicamente più perfezionate.

Pinel coglie nelle prospettive ideolo= giche della "medicine delle epidemie" non solo questa indicazione in senso immediato di controllo, di sepressione, ma un altro aspetto in prospettiva di cologsale impor= tanza, Se come dice Foucault, Ta "medici= na delle epidemie" lo spazio medico può coincidere con lo spazio sociale, o meglio attraversarlo e penetrare interamente in esso. E si comincia a concepire una pre= senza interamente generalizzata dei medicii cui sguardi incrociati si intrecciano a zio, in ogni momento del tempo come sorve= glianza costante, mobile differenziata: al:

l'Occhio di Dio, il meccanismo di 'no= minazione', Trova una utopica soluzione in senso istituzionale la necessità di conoscere (per regolare)i bisogni delle masse; aspirazione costante dell'ideolo= gia deall società del capitale, dai suoi rappresentanti sociologhi americani, ai nostrani campioni del marxismo popularpopulista.

Prevenzione del sintomo, del disturbo.

Daniele Maracci

NOTE: 1) E' la contraddizione che attra= versa ogni parlante tra la pulsione se= miotica e la struttura sociosimbolica che tende ad unificare, cioè a privare di singolarità tale pulsione. 2) Quanto questo discorso derivi dall'e=

laborazione della scienza medica, spe= cialmente dal discorso fisiologico di Cabanis, vedere (non c'è spazio qui per commentarlo) "Il borghese e il folle" pag. 185.

 $3)$ ibi, pag.  $185$ .

 $(4)$ 

4) Le Brun: Traité théorique sur les maladies epidemiques. Paris, 1976 5) Game: "De l'homme physique et moral" riportato in Foucault pag. 49 di La Nascita della clinica.

CERTAMENTS QUALCUND TROUTRA QUESTO UN MATTONE. TROPPO PIENO, NIENTE FOTO. IL MATERIALE CHE CI ARRIVA  $E$  MOLTO DA PARTE DEI COMPAGNI E BELLO. ANCHE SE E' UN PO' PIENO

A Arraverso E BELLO.

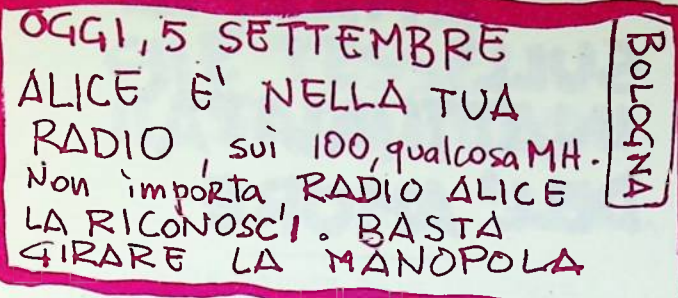

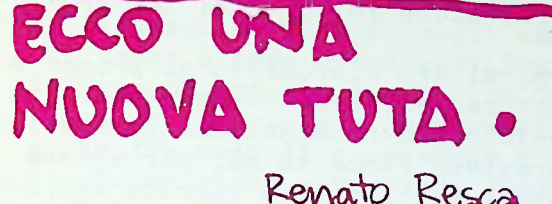

"Signore De Sade così mon va questa non si può chiamare edificazione queste non son cose giovevoli ai nostri pazienti

al contrario promuovono uno stato di eccitazione non necessario

Se abbiamo convocato il pubblico è per dare a vederen chiaramente che non ospitiamo qui tra noi soltanto i rifiuti della società." (Peter Weiss Marat-Sade)

Le porte si aprono nel buio, i visi e le urla, sono le solite, la sporcizia accompagna la solitudine inquieta, e pa= ranoica. Una violenza gratuita contro ognuno di loro...o contro di noi? "Si immagini ora un uomo a cui, insieme con le persone amate vengano tolti la sua casa, le sue abitudini, i suoi abiti. tutto infine, letteralmente tutto quanto possiede: sarà un uomo vuoto, ridotto a sofferenza e bisogno, dimentico di digni= tà e discernimento, poichè accade facil= mente a chi ha perso tutto di perdere se stesso"(Primo Levi).

Le tue mura dove dormi, dove vivi, sono umide, sappilo i tuoi compagni che divi+ dono con te la tua pazzia sono sempre più soli...l'unico pensiero comune, il subdi= dio.

E vi preghiamo - quello che suddede ogni giorno

non trovatelo naturale

Di nulla sia detto: è naturale

in questo tempo di sangue

di ordinato disordine, di meditato arbitri di umanità disumanata

così che nulla valga come cosa immutabile. (Bertolt Brecht)

Il tramonto come ogni volta aspetti quasi felice, dormi sulla tua interrogati= va, incredula chiarezza.

 $(5)$ 

GLI INFERMIERI NON DEVONO TENERE RELAZ IONI CON LE FAMIGLIE DEI MALATI DARNE NOTIZIE PORTAR FUORI SENZA ORDINE LET TERE, OGGETTI, AMBASCIATE, SALUTI: NE' POSSONO RECARE AGLI AMMALATI ALCUNA NOTIZIA DAL DI FUORI NE' OGGETTI NE' STAMPE NE' SCRITTI"

Si deve scoprire un crimine che si adatti alla punizione e ricostruire. \*\* dall'interno per a= la natura (Goffman) dattarla al crimine. Il corpo appesantito dalle rughe, compi più volte il giro di un cortile, quasi sempre rotondo, o quadrato, affinchè la stanchezza, la monotonia, tiportino al pinato, la tua voce è molto più alta e forte di come tu la credevi, ma nessuna probabilità accresce la taa speranza,

E quando dall'armadio i cadaveri purzarono allora JAKOB comprò delle azalee

 $(B. Brecht)$ 

ALLEGRI LACERATORI! ECCO UNA NUOVA TUTA COMPLETAMENTE AUTOMATICA! Vestita tutto intero, disegnata ed espreimentata da istituzioni per pazienti e ritardati mentali. Impedisce l'impulso a spogliarsi, resiste alle lacerazioni. Si infila dalla testa. Non occorre reggiseno o altri sottoin= dumenti. Automatici all'incorciatura per andare al gabinetto. Piacevoli mod elli in due colori, con scollo rotondo a V o quadrato. Non si stira. (avviso in Mental Hospitals VI, 1955) Avvicinatevi al buco di un'altra di queste tante, ma turatevi prima il naso vi vedrete un individuo melanconico. selvatico, sporco e sordido, che fruga nelle proprie feci e sguazza nella pro= pria urina. La parte migliore del suo cibo è costituita dai suoi stessi escre menti, le cui esalazioni lo avvolgono tanto che alla fine egli le riassorbe. Il suo viso, contornato da una barba ra da e sottile, ha un colore giallo spor co che si accorda perfettamente con quello dei suoi alimenti, come certi insetti che, essendo nati e cresciuti

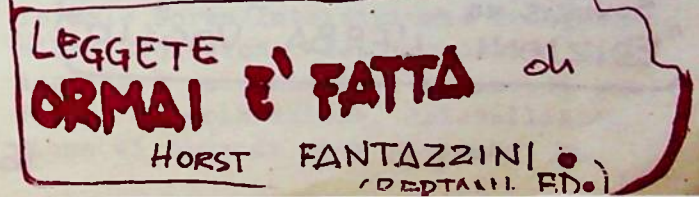

fra gli escrementi, ne prendono il col ere e l'odere.

Le studente di quests stanza è parco di parole, ma spesso troppo generoso del proprio fiato. Sporte la mano fuo= ri dalla tana per ricevere la carità e. dopo averla ricevuta, ritorna alle sue precedenti occupazioni. Ora, c'è da stupirsi che il Reale Collegio dei Medici di Warwick Lake, non si sia mai preoccupato di recuperare un mem= bro così utile; e chi altri, se si può giudicare da queste apparenze, sarebbe più adatto a dar lustro a questa cele= bre associazione?" (Jonathan Swift) Cala una barriera tra il mondo e me tra le starre io guardavo spesso coloro che se. ne andavano liberi

Passando più vicino al buco ho guardato nel fondo

la mia immagine E nonostante le ingiurie e le grida i colpi e le minacce

> non sono caduto più in basso.

(Pierre Reverdy)

"Le finestre dovranno avere una prote= zione adeguata. Si raccomanda di mascherare le inferriate artificialmente per evitare al malato l'impressione di es sere in un carcere" (Regole di costru Cione di ospedale psichiatrico). "Sone relitti, bucce di uomini, che la sorte ha sputato. Umidi di questa saliva della sorte strisciano sul muro"

(Rainer Maria Rilke) l'istituto psichiatrico deve riuscire con la forza a comandare anche il'folle' Un caso chiuso. A questo punto nessuna casa riuscità a cancellare il marchio che lo ha definito, al di là dell'umano, chiedere aiuto non servità.

Renato Resca

 $(6)$ 

all'inizio dell'autonno uscira ALICE E' IL DIAVOLO testi per una comunicazione Souversiva. EDIZIONI L'ERBA VOGLIO"

# **SULL' INATTUALITA** DELL'AMORE

introduzione in forma di lettera

caro, mi ero ripromesso di proporre alla lettura dell'avido traversatore un intervento sulla criminalizzazione della scrittura; tema (come tu sai per annosa frequentazione) che si è imposto progressivamente alla mia passione di militante a distanza riguardosa e perpressa, nel= l'area emergente del movimento, superando le vedèhie fascinazioni dell'iscrizione del lavoro e della proletarizzaione del lavoro intellettuale.

Ecco, invece, non poiccosì decisamen= te 'fuori tema', un'altra anticipazione: questa volta mi misure con un genere letterario a me caro e familiare (insieme agli epostolari, alla diaristica...):il PROGETTO. ho elaborato progetti di ogni tipo e per ogni destinas tario, ed è proprio l'abbassamento lingui stico ad affascinarmi (come il gusto del= la parodia nella mia folta produzione pornografica): è evidente dunque, che la trascuratezza di certi punti va imputata dal lettore al destinatario e non al mit= tente: a chi mi ha letto e incompreso. e non a chi, dimenticandosi, ha fatto fin ta di credere al 'Manifesto' o alla Rai-T Un progetto sull'AMORE, dunque.Amore? Amore. L'idea prevede quattro filmati di un'ora l'uno, secondo questa catena: non c'è altro amore che l'amor di Dio; Non c'è altro amore che l'amor; Non c'è altro amore: Non c'è altro... Non un calambour, ma una sequela genera=. tiva e, mi sembra, piuttosto rigorosa.

E qui mi lan cerei subito in un altro discorso sulla scrittura che, veggentemente, inscrive nella sua texture le leggi della propria decifrazione. In breve: se Freud poteva fare della letteratura e dell'arte un ma= teriale, (Stoff) di analisi, per noi, oggi. è l'analisi a persi necessariumente come materia prima (addirittura) di 'poesia'.

continuia a  $P^{\alpha q}$ .  $10$ 

# LA TRAMA CHE TESSE IL SOGGETTO

## Franco Bergrati

#### dalla lebbra alla fabbrica  $1)$

La riflessione teorica degli anni '60 sul nesso classe operaia-sviluppo capitalistico ha operato quella che Tronti defi nisce 'rivoluzione copernicana'. La relazione fra modo di produzione e rapporti di classe viene rovesciato (rispetto al modo in cui la intendeva la scolastica materialista-meccanicista); è il rapporto di classe, la forza soggettiva delle cl assi in lotta a determinare la forma te= cnico-economica del modo di produzione. Il modo di produzione capitalistico presu ppone il rapporto di dominio del capitale sul tempo di vita che va a vendersi al mercato del lavoro. . Non si dà storia dello sviluppo senza sottomis= sione della classe al comando del caritale

Ma dove passa questa sottomissione, qual è il terreno meale della formazione del rapporto di classe se non quello della forma dell'esistenza del proletariato, della costruzione della rete di comando a partirer dai meccanismi fondamentali della interdizione e dell'esclusione? Non si può comprendere la fabbrica senza parlare degli strumenti che costringono l'esistenza ad accettare la fabbrica. Il luogo in cui -prima dell'esistenza della fabbrica- il rapporto di classe si deter= mina è quello della forma dell'esistenza, della sessualità, del linguaggio, della condizione sociale.

Lan rivoluzione copernicana deve rovesci are dunque lo schemino materialista-scola stico struttura/sovrastruttura.

Per quare ragione il linguaggio, la sessualità, la famiglia, i rapporti interper= del vissuto quotidiano, nell'ordine sonali, la dislocazione territoriale sarel delle strutture psico-culturali, nel= bero sovrastrutturali rispetto alla fabb rica? Senza repressione e normalizzazione storia di un gioco Norma/Interdetto della sessualità, ad esempio, niente lavo ro. Senza codificazione del linguaggio, se nza interdizione del delirio, niente prod tratta assolutamente di ridurre il pr uzione. Dunque, come negare che la sessua processo di produzione a questo gioce lità sia -fin dall'inizio della storia de formale Norma/Interdizione- Trasgres= llo sviluppo capitalistico-il terreno in cui il rapporto di classe volge a favore 'el capitale, perme\$te al capitalerdi co Struire comando, creando disponibilità a zione di tempodi vita prestato. Ma

prestare la vita al lavoro. E dunque, se la gabbrica è oggi il paradigma su cui si organizza tutta la società, ed a cui tutta la socie tà èffunzionalizzata (la caserma, la scuola. il carcere il manicomio la famiglia) non si può ignorare che, senza il funzionamento del meccanismo di esclusione-segregazione-riconduzi one all'ordine, non avrebbe funziona l'ordine del lavoro. to La fabbrica produce l'esclusione (d (dei vagabondi, dei folli, dei devi anti, degli omosessuali, dei drogati Ma senza la sanzione giuridica, l'e<br>sclusione culturale -- la repressio ne carceraria, la segregazione mani comiale, la terapia psichiatrica, avrebbe potuto funzionare la fabbri= ca? La fabbrica disgrega il tessuto sociale pre-borghese ed atomizza i rapporti interpersonali fino a forma re la famiglia nucleare; ma senza f amiglia nucleare potrebbe esistere la fabbrica?

"I lebbrosi non furono cacciati per arrestare il contagio; non si è imprigionata verso il 1657, la cen tesima carte della ropolazione di Parigi per liberarsi degli asociali Senza duborio il gesto aveva altra profondità; non isolava degli stra nieri misconosciuti e troppo a lungo dissimulati sotto l'abitudine; esso ne creava, alterando dei volti fami liari al paesaggio sociale per farn figure bizzarre che nessuno ricono= sceva più. Esso suscitava lo Strani ero dove nessuno l'aveva presentito in una parola quel gesto ha creato un'alienasione..."(Foucault) L'ospedale, il carcere, il manicomi o; seguendo queste strutture della

segregazione, Foucault scrive una storia trasversale dell'origine del capitalismo nell'ordine della forma l'ordine del linguaggio...Scrive la senza il quale il processo di produ= zione non potrebbe funzionare. Non si sione/Esclusione. Il processo di produzione è accumulazione di lavoro pro dotto, valorizzazione, cristallizza=

questo gioco formale è la descrizione del terreno rela su cui la materialità dell'esistenza proletaria può venir piegata al rapporto di prestazione, può esser trasformata in condizione operaia.

"già nel processo lavorativo il ca= pitale si sviluppa in comando sul lavo= ro, ma solo nel processo di valorizzaz ione si sviluppa in quel rapporto di coercizione che forza la classe operaia al plusvalore..."(M.Tronti)

Dunque non si dà rapporto di produzione senza comando sul terreno del rapporto di classe. La come si costruisce questo rapporto se il processo lavorativo pre= suppone un comando sul lavoro? Sarà cer to la miseria ed il bisogno di un sala= rio a spingere il servo della gleba liberato a farsi operaio industriale. ma è solo la formazione di un sistema culturale e di una struttura linguisti= ca fondata sul gioco Norma/Interdizione Trasgressione/ Esclusione a rendere fu nzionante il sistema industriale.

Ma così allora salta ogni discorso sulla determinazione struttura/sovrast ruttura, anzi questa stessa dicotomia perde ogni senso. Ogni terreno della pratica interviene a consolidare il si= stema della prestazione e dello sfrut= tamento.

#### 2) non omologia, ma trama che tesse il soggetto

Saltiamo allora rapidamente alle con= clusioni. Se la costruzione di strut= ture diesclusione e repressione agisco no come indispensabili premesse al fun zionamento del pappesso di valorizza= zione, allora tutta la storia della lotta di classe porta dentro di sè una storia(non parallela, ma fittamente in= trecciata, iscritta come determinante) di trasformazione culturale, di trasgr essione e trasformazione della materia lità del vissuto quotidiano, delle ca= tegorie linguistiche, della sessualità. Ed allora la storia della liberazione dal lavoro va tutta letta in relazione a questa storia nascosta ma determinan= te, della forma del quotidiano delle masse, della rete fittissima del.

le violenze e delle ribellioni delle subordinazioni e delle trasgressioni; una trama tessuta quotidianamente su cui (dentro cui) si coagulano le rotture storiche emergenti, le esplosioni rivo= luzionarie, nei momenti in cui la tra= sformazione del quotidiano, (rapporto

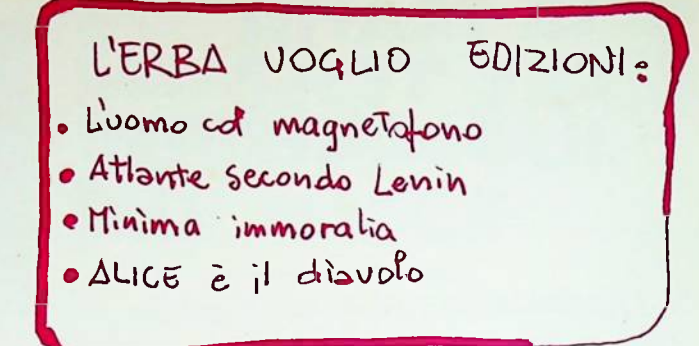

col lavoro, rapporto col proprio corpo costretto al lavoro} si sedimenta fino a rompere su tutta la linea, passando d dal tessuto fitto dei micro-comportamen= ti alla rottura che dilacera questo tes+ suto per ridisporlo.

E' proprio a partire da questa ride= finizione delle relazioni fra luogo del= la lotta di classe (modo di produzione) e huogo della trasgressione materiale (culturale, sessuale, linguistica) che cominciamo a fare i conti con quelle forumaazioni teoriche che si spingono fino a un certo punto nell'analisi del rapporto fra sessualità, linguaggio e sfruttamento. Fino a un certo punto e non oltre - fino adisegnare una omologia strutturale fra sistema dello sfruttamen to e sistema dell'inconscio, fra produ= zione di valore e sistema linguistico; non pierò fino al punto di scoprère una interdipendenza di sessualità, linguagg io, -e- produzione, intesi non come si= stemi separati ma come livelli contradd ittori di pratica che il soggetto a/tra versa. "Freud, Marx-Economia e simboli= co" di J.J.Goux(Feltrinelli) rappresenta un punto avanzato dello sforzo compiuto da Tel Quel per dimostrare l'omologia f fra sistema economico della produzione e sistema linguistico di produzinne di senso.

"Questa è la storia parallela di due accessi alla vovranità....un medesi mo processo genetico, lo stesso princi= pio di strutturazione..."(J.J.Goux) Ma la descrizione di questa omologia (il fallo, il padre, l'oro...) fra eco= nomico e simbolico non ci interessa più di tanto.

Anzi, la stessa riduzione della dimensio ne culturale psichica linguistica alla categoria del 'simbolico' non è soddi= sfacente. Ridurre la dimensione cultura= le, esistenziale, psichica linguistica alla categoria del simbolico equivale a negarne da materialità, la funzionalità (9) politica alla formazione

storica dei rapporti di classe, la lo= ro forma massiccia di condizione del quotidiano delle masse, quindi di con dizione del seminio capitalistico o d della ribellione proletaria. La omolo sia fra sistema economico e sistema p psichico, o linguistico (intorno a cui Goux si affanna, come si è a lungo ag= fannato tutto Tel Quel) non fa che des crivere-fissandolo, uno stato di cose portando l'analisi ad un livello di f formalizzazione estremamente astratto che nega ed occulta la possibilità del soggetto di pratica di distruggere le giunture (non leomologia ma l'interdi= pendenza) fra livelli di pratica e di ricomporli trasversalmente modificando le condizioni del quotidiano e quindi i rapporti di classe.

Rifiutiamo la riduzione della teoria di Marx a descrizione del processo di produzione di valore -quando il testo di Marx è critica del processo di pro duzione attraverso la critica delle i= deologie e delle descrizioni economiche. Rifiutiamo il formalismo strutturalista dell'omologia, e rifiutiamo la riduzio= ne a"simbolico" della dimensione cultu= rale e psichica, che in fondo finisce per essere una nuova forma di riduzio= ne della sfera materiale del quotidiano a sovrastruttura. Quella tixtutum ri= duzione ha sempre prodotto una divisio= ne meccahicistica fra rivoluzione di classe, I liberazione sessuale, trasfor= mazione creativa...Solo scoprendo la interdipendenza fra livelli dippratica diviene possibile vedere il processo rivoluzionario come ricomposizione tra= sversake dei livelli separati dell'esi= stente nel processo di liberazione dal lavoro.

Il formalismo dell'analisi di Goux sta proprio nella sua formulazione cen= trale: fra sistema della produzione di valore (sfruttamento)e sistema dello scambio sessuale (prestazione) es sistema della comunicazione linguistica (ditt atura del significato) v'è una omologia sintattica, formale. Ma in questo modo non sappiamo nulla su ciò che ci inte= ressa, e cioè sull'interdipendenza pra tica e sull'iscrizione reciproca dei livelli di pratica; quiddi non sappiamo nulla sulla possibilità di trasformare la realtà a partire dalla sovversione di un livello di pratica (trasgressione sessuale, rottura culturale, de/lirio, creatività, scrittura collettiva...)

(9)

I livelli di pratica che la tradizio= ne teorica idealista e meccanicista ci ha presentati separati vasvavixit (in modo tale cha la struttura agiva unilateralmente sulla sovrastruttura) ridotti ad una base (economia) neramen= te materiale, priva di storia, di com= plessità soggettiva, ed una sovrastr uttura meramente ideade, priva di de terminatezza e di materialità - sono invece strettamente interdipendenti: il soggetto li percorre trasversalmen= te nel processo della sua ricomposizio ne; e solo la capacità di trasformarli in modo non separato lo costituisce come soggetto rivoluzionario.

Il dominio capitalistico si fonda e rende possibile la sua esistenza su una strutturazione della vita quotidia che ribadisca in ogni momento il  $na$ dominio del principio produttivo, che ricostruisca sul piano linguistico. nel vissuto, nella sessualità, il nes= so Norma/Interdizione, Trasgressione/ Esclusione-segregazione-repressione. che rende possibile lo sfruttamento in fabbrica. Si tratta di ricostituire adcogni livello la figura del potere e dell'impotere, dell'oppressore e dell'oppresso. E' nella rete del domi nio capitalistico che i livelli di pr atica si connettono in modo non forma lmente omologico, ma in modo pratica= mente funzionale. E comprendere la s toricità e la funzionalità al dominio capitalistico di tutte le forme del quotidiano, della comunicazione lingu istica, della gestualità, è taxyxvene EE PEW (tutte intese come forme di ri mozione del DESIDERIO) è la premessa per comprendere il percorso della ri= composizione trasversale del soggetto come iscrizione del desiderio nel pro cesso, come liberazione del desiderio, come trama fittissima su cui si want tesse l'esplosione rivoluzionaria che distrugge le stato di cose presente.

Franco Berardi

cont de pag. 6<br>Spero che sia abbastanza oscuro da consen tirmi un ritorno su tutto questo. Dopo aver finto di scrivere il progetto sulla inattualità dell'amore ho fino di leggere un saggetto di G.Rosolato, "ideali sessua= mi sono impartuto nella lettera di Ar=<br>un saggetto di G.Rosolato, "ideali sessua= taud, quando già il Progetto aveva comin= 11", in cui ho ritrovato non quanto dice= vo. ma quanto avrei detto se, ubriacandomi un pô' troppo di smanie televisive. avessi voluto tradurre servilmente una rete, un tessuto, che bene o male mi sen= to di firmare. Lo psicanalismo (lacaniano o guattariano, non fa differenza) si ar= roga ancora la decifrazione del mondo: facciamoci veramentem veggenti, allora. e cerchiamo di oltrepassare anche il nomi nalismo desiderante e lo sciovinismo gio vanilistico. E con questo, chiudo.

### SULLA INATTUALITA DELL'AMORE.

Mi sono imbattuto nella lettera di Ar= ciato a prendere corpo

La portata della lettera in que= stione(la si direbbe dettata dall'oltre= tomba dà un'idea metodicamente dissoltaperchè come dice Breton a proposito di Nietsche, è solo agli di un altro che che si delira), trova la sua ragion d'es= sere nella lampante operazione alchimi= stica compiuta da Artaud su un sentimento per lui'inutilizzato' e da altri dimenti= cato: in una lettera di poche pagine, tut= to il sapere dell'Occidente si concentra e si contraddice, o, meglio, in essa ri= torna uno dei grandi rimo(r)ssi della cultura e della civilità occidentale, e vi irrompe, in una guga apparentemente disordinata e coatta di significanti, il

COSO SQRD SU QUESTO TEMATICA PROPO= CONCRETAMENTE LA CAROVANIA? ALICE SU UN FUR-GONE (TEATRO, NIAMO LA CAROVANA MUSICA, COLORI, INTERVANTO, LA ALICE DOVUNQUE. PAROLA ALLA  $45NF$ )? ROVESCIARE LA MOBILITA DATORINO A MI LAND A BRESCH A VERONA A DEL LAVORO-NON-LAVORO BOLOGNA A GIOVANILE IN ORGANIZZAZIO-RAVENNA A FIRENZE A ROM A? NON LO SAP NE SOUVERSIVA. PLANO. BENEO PARLIAMONE TRASFORMAZIONE COLLETTIVA AL CONVEGNO CREATIVO DELLIGSISTENZA. CBologna, 17-19 SCRITTURA PRATICA CREA sattembre) IVA 5 APPROPRIAZIONE. RIDUZIONE GENERALE DELL'ORARIO DI LAVORO. 40

### FESTE E MOVIMENTO MOVIMENTO E' LO STRATO SOCIALE CHE SI MUOVE

Durante il '75 le feste hanno rapprese tato un momento di aggregazione del proleta= riato marginale, la capacità di riconoscersi come strato seciale omogeneo. di scoprire comportamenti sovversivi sul piano del per= sonale e dei rapporti interni al movimento. Ogni soggetto affermava il suo bisogno di serar/azione in modo liberato. Ogni compor= tamento approfondiva la sua specificità, la sua trasgressività senza aggredire.

Poi Parco Lambro . Dal movimento delle separ/azioni allo scatenamento delle aggres= sività reciproce. La festa diventa un ghetto perchè elude il terreno concreto dei rappor= ti di produzione, della condizione lavorati= va giovanile.

A Umbria Jazz c'è qualcosa di strano; non è il jazz che aggrega tanti compagni, o non è solo il jazz. Questa mobilità che permette a miglia di compagni di ritrovarsi e perder= si, ricomporsi e stare insieme in un terri= torio esteso, allude alla mobilità quotidia= na, subita, del lavoro mobile, precario, saltuario (raccogli-frutta, facchini, turni alle poste, insegnamento, zuccherificio, edilizia, officina meccanica, camerieri...) allude alla, possibilità di rovesciare questa mobilità creativamente e sovversimamente.

LA LIBERTA NON E' IL FESTIVAL DELLA  $F4C1$ 

Poi la sporca trappola di Ravenna. La li= Dertà non è un festival. Che il Festival della Fgci non ha niente a che fare con la libertà non c'è dubbio. Nentre i compagni fumano la squadra narcotici del Pci con la muestura ne arrestano e poi feriscono alcu= mi. Beh, noi vi conoscevamo già, ma per qual che giovane proletario forse è stata una so mpresa scoprire la vostra infamia delatoria.

## DAR FORMA ORGANIZZATA ALLA MOBILITA' GIOVANILE

Ora il problema è andare oltre, perchè lo sarpiamo anche noi che la libertà non è un festival. Libertà è distruzio ne creativa del sistema che costringe a prestare tutta la vita allo sfrutta= mento, e che il compromesso storico vuole santificare in un'alleanza fra riformismo e terrore di stato.

Stenno mettendo a punto un progetto di divisione del proletariato che pas= sa attraverso la costrizione per i gio: vani ad accettare un lavoro di 40 ore per 90.000 lire. Un filtro di 500000 posti di lavoro schiavistico nel merca to del lavoro, che significa militari= zazione del lavoro giovanile. Una poli: tica del lavoro nazista benedetta da Lama ed Andreatta. Contro questo pro= getto occorre dare forma organizzata e sovversiva alla mobilità dellavoro giovanile, marginale, precario.saltua rio.

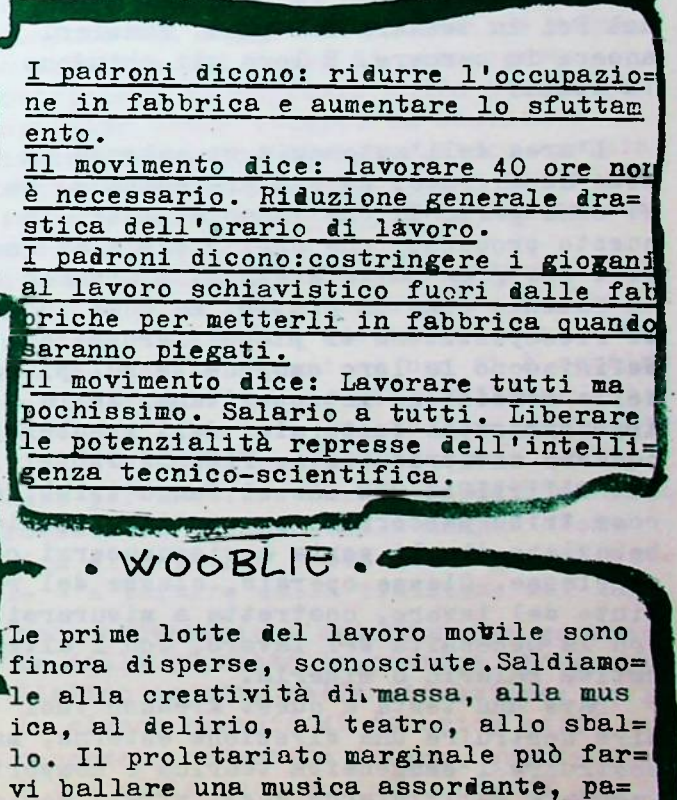

droni: CREATIVITA E RIFIUTO DEL LAVORO

DAL PICCOLOGRUPPO TRIBU' FORMA MOBILE DELLA CLASSE.

# INDIETRO, FINO IN FONDO, O A/TRAVERSO ?

Tira una brutta aria, per i neoriformi= sti. Gli opportunisti sfrenati, che han cercato di barattare il cadavere del most vimento con una presenza nelle istitu= zioni, con un posticino anche piccolo nel sindacato nel parlamento negli enti locali mono alle corde. Ma la loro scon= fitta non ha niente a che fare con la storia del movimento. Cerchiamo di rico rdare che prima del 20 giugno i pduppini hanno fatto di tutto perchè il compagno Panzieri non entrasse nelle liste di DP. Magri Castellina e amici, per quanto ci riguarda, hanno le chiavi della cella che ogni giorno si chiude alle spalle di un militante comunista; sono sbirri, e questo basta perchè della loro disfatta non ce ne dolga troppo. Ora cinguettano alla bouvette di Montecitorio mentre i loro iscritti fanno la fila per avere dal Pci la tessera del pane. Panzieri è ancora in carcere. E loro gli chiudono la cella.

L'area dell'autonomia si estende in nodo accelerato, ed era prevedibile. Ma ci sono pericoli che vanno evitati, in questo processo, che oggi rischia di es= sere per gran parte acefalo. L'areanon si estende come un gruppo, ma come luogo di ricomposizione di piccoli gruppi che definiscono la loro omogeneità sul piano della condizione metropolitana, della trasformazione culturale, dell'insubordi= nazione antiproduttiva. PICCOLI GRUPPI IN MOLTIPLICAZIONE che si fanno tribù, e come tribù percorrono un sentiero di li= berazione dhe li porta a riconoscersi co= me classe. Classe operaia, classe del ri= fiuto del lavoro, costretta a misurarsi con la necessità del lavoro, con l'alter= nativa salario o miseria.

Dare una testa a quest'areanon vuol dire costruire una direzione esterna, ma costruire l'onogeneità teorica e comport amentale dall'interno degli strati socia= li che in essa agiscono.

Il quadro neo-riformista, dopo la disfatta del 20 giugno (tutta sua, sia ben chiaro) oggi batte in ritirata.  $(12)$ 

Andare indietro è la loro vocazione, ed ora hanno la scusa: hanno scoperto che le masse (il loro feticcio, spettacola=

rizzato nell'occasione elettorale) votano per la DC e in gran parte per il PCT. Certo, per la mitologia populista è duro dover riconoscere che le'masse' votano il partito di Gava e quello (ormai non me= no compattamente d'ordine) di Cossutta. Ma occorre incominciare a fare un discor= so sulla rete del potere. Il controllo capitalistico sulla vita e sul tempo ope= raio, la costrizione al lavoro, è indis= sociabile da una rete di potere che non si può ridurre al potere dei padroni su= gli operai, ma che deve a/traversare tut= ta la struttura dei rapporti interperso= nali, tutte le forme del quotidiano delle masse. Ci siamo chiesti tutti perchè un operaio che vive per vent'anni la realtà dello sfruttamento rifiuta un volantino rivoluzionario. Cosa lega l'operaio al padrone, cosa lega colui che perde tutta la vita (otto ore dopo otto ore per venti trenta quarant'anni) a colui che la suc= chia e l'accumula tutta?

Cosa li lega se non il potere? E la rete del potere è incomprensibile se non in relazione a quel non-detto dell'analisi marxista (e soprattutto post-marxista) che è il quotidiano, il corpo, il vissuto. Senza potere del maschio sulla donna non si dà possibilità di sopravvivenza per la rete complessiva del potere. Il quotidiano delle masse è il luogo di questa divisio= ne e costruzione di rapporti di potere estremamente diffusi. Se la società del capitale fosse ridotta al rapporto di cl asse, per il capitalismo non ci sarebbe Lossibilità di resistere un solo giorno.

E' solo la costruzione di una rete di ffusa e trasversale del potere che garan= tisce al capitale di mantenere il suo dominio come controllo su tutti i framme nti dėl tempo di vita operaio.

L'incapacità dei neoriformisti di co= gliere questa forma articolata e trasve rsale del potere (e la conseguente mono= mania del politico e mitologia delle mas= se) li porta ad una vocazione codista.

La fine dei neoriformisti apre.diceva= mo, la possibilità di un'estensione ac efala dell'area. Acefala nel senso di raccogliere in una generica tendenza estremista tutti coloro che rifiutano l'ultraopportunismo. ma anche nel sen= so della mancanza di una prospettiva ssione i fondamenti della teoria socia= lista dell'organizzazione, della tran= sizione, del potere.

A chi rivela la sua vocazione ad anda= re indietro non si può rispondere con la tentazione ad andare comunque fino in fondo.

Una pratica di radicalizzazione dello scontro può fondarsi oggi solo su una ipotesi di precipitazione della crisi, che ha mostrato la sua infondatezza in questi ultimi anni.

L'attenzione va portata su alcuni punti cntorno ai quali nel prossimo pe=una massificazione della figura operaia, riodo intendiamo impegnarci a fondo con l'analisi:

a) l'attacco capitalistico sul piano del mercato del lavoro e le trasforma= zioni della composizione di classe. b) l'attacco capitalistico nell'orga= nizzazione del lavoro, la funzione e produttiva.

pitalistico contro l'occupazione opera ia è stato diretto in modo selezionato .a colpire il ricambio e l'immissione di nuove leve proletarie col blocco delle assunzioni e del turn-over. Su queste premesse e su una sostanziale<sup>trionfalmente i padroni.</sup> diminuzione del salario dovuta alla ri=

i due aspetti coesistenti nella crisi

capitalistica. indici di produttività ed incapacità capitalistica di controllare la dinami= ca dei prezzi e la dinamica monetaria

era una crisi di passaggio nell'orga= nizzazione produttiva capitalistica.

Al contrario, l'uso combinato dello stru= mento monetario, dell'inflazione e della ri= duzione dei posti di lavoro ha portato ad una ripresa della produttività di cui misur iamo la portata in questi ultimi mesi.  $(13)$ 

Strutturale ed insormontabile è invece la crisi pobitica di dominio del capitale sul tempo di vita operaio e sulla variabile sa= lariale intesa complessivamente, in tutta l l'estensione sociale della classe. Attenzio= ne: conosciamo benissimo l'obiezione: che s sia indissociabile il centrollo politico sul strategica, di una ridefinizione teori=lavoro operaio dalla dinamica produttiva. ca radicale capace di mettere in discu=E sappiamo quanto sia vero che senza contro llo politico sul tempo di vita operaio il capitale non può comandare lavoro, non può aumentare la produttività. Ma quello che sta succedendo nel corso di questa crisi è una cosa nuova che per ora riusciamo solo in parte ad afferrare teoricamente.

> Dopo gli anni 20, la rimessa in funzione del meccanismo di sviluppo eapitalistico è passato per una diretta distruzione della composizione di classe, che ha assunto, a livello di pianificazione. forme di-verse (dal New Deal al nazismo allo stalinismo); comunque la ripresa si è sempre giocata su

l'eliminazione del settore sociale portatore delle lotte, e tramite il massacro delle avanguardie. Oggi, se pure molte delle condizioni di allora - di quel contrattacco capitalistico- sembrano ripresentarsi, pare possibile rompere proprio l'anello fondamen= tale di quella ripessa in funzione: il nesso le possibilità della scienza come forzafra ripresa produttiva e sconfitta operaia. fra aumento del saggio di plusvalore e do=

In generale scopriamo che l'attacco ca=minio politico sul tempo di vita operaio. Costringere il capitale sulla strada di uno sviluppo senza potere. Un tentativo teoricamente ardito, che la pratica operaia può rendere possibile. La ripresa della pro= duttività è sotto i nostri, e la annunciano

Ma - nonostante l'effensiva padronale ab= duzione della forza-lavoro occupata ed bia ridotto numericamente la classe operaia all'attacco inflattivo, si è basata unadi fabbrica e ne abbia determinato un invec= chiamento- questa riduzione non si è conclu= ripresa economica e produttiva che non può essere sottovalutata. Si è in tutti<sup>sa</sup> con una sconfitta operaia. Riflusso del questi anni parlato della strutturalità movimento in fabbrica, questo è parzialmente della crisi capitalistica. Questo giudivero. Ma l'astuzia operaia scieglie questo zio è impreciso in quanto non distingueriflusso per lasciare che si rimetta in moto il processo di aumento della composizione organica di capitale e per rendere così pos=

La crisi economica, come calo degli sibile - a partire dalla riduzione del la=

voro necessario - un'offensiva genera= le della giornata lavorativa. E' è qui l'altro aspetto della situazione: se l' la classe operaia di fabbrica pare concedere un'astuta tregua, questa non è per nulla pace sociale, perchè gli s strati di lavoro giovanile che il blo cco del turn-over ha liberato dal lavoro produttivo (ben lungi dall'esser

trasformati in esercito industriale di riserva) premono sul terreno salariale - lavoro mobile, saltuario, redditi di assistenza- sul terreno dell'appropria zione, e soprattutto sul terreno della trasformazione del quotidiano, creando le donndizioni di una acquisizione cul turale insopprimibile del rifiuto del lavoro.

Ma se da questa analisi vogliamo trarre alcune provvisorie conclusioni dobbiamo dire che il compito teorico e pratico che ci sta di fronte non è quello di andare in fondo. Distruggere il tentativo di ricostruzione del do= minio statale e capitalistico sull'a= utonomia operaia è oggi un problema che si risolve percorrendo la compo= sizione di classe in trasformazione, le nuove condizioni del rifiuto del lavoro le nuove possibilità che la riorganizzazione del lavoro e l'appli cazione della scienza (sempre compressa, ma potenzialmente sempre più diro= mpente) aprono al comunismo.

Scindere ciclo economico e dominio capitalistico; costringere il capitale allo sviluppo e consolidare " su li= velli più avanzati l'autonomia. Rivene dicare la rigidità non come immutabil ità della struttura del lavoro (su questo piano non si può che andare in dietro o fino in fondo ma sempre allo stallo o alla sconfitta), ma come ri= gidità dei comportamenti politici in una fase durante la quale l'aumento del saggio di plusvalore e della com= posizione organica di capitale deve essere ricompensata da una riduzione generale dell'orgrio di lavoro.

#### $11$ · ROSSO CONTRO RIFORMISMO .  $\bullet$  PRIMO MAGGIO  $n.7$ · Sog Quadro di movimento

- (autonomia di Brescia) ·
- · Abiogenesi .
- · Parole e cose (giornale della Val Comonico).
- $\bullet$  FUOCO
- LI TROVATE melle LIBRERIE  $71\lambda$

# **SOGGETTO COLLETTIVO** CHE SCRIVE TRAVERSO

Abbiamo detto: la Letteratura-istituzione sottrae alla creatività di massa il terre= no della pratica testuale, il terreno del= la scrittura. Sottrarre all'istituzione la pratica del testo, riconsegnarla al movi= mento. j Iscrizione reciproca del movimento nel testo, e del testo nel movi= mento. Lo stiamo verificando. Da RADIO A LICE alla pratica creativa alla scrittura collettiva. I compagni scrivono cose stu= pende; non appartengono all'istituzione, ma al processo di trasformazione (anche lin guistica)dell'esistente.

Sul tema dell'iscrizione reciproce. Scrittura/movimento occorrerà tornarci. Qui riportiamo dei testi.

MINORE

 $d_i R R_{1}c_1$ "... in curva il treno che pareva un bal= gons/quei balconi con la comerta per la processione/ il treno era coperto di ban diere rosse..."

"i grandi fatti del proletariato, musica che esce dallo spettacolo; musica minore (comeddirebbe Guattareuze): la lingua deterritorializzata, l'individuale immedia tamente politico, il concatenamento col= lettivo d'enunciazione. Evitare le lettu= re chiuse. Siamo entrati nell'ascolto de= sideraate.

"...dormono dormono profondamente/sopra le bonbe non sentono più niente..." La musica è affare del popolo. I sergenti del nazionalpopolare: questo è popolare (tradizionale)-questo è d'autore/questo ce l'ho-questo ma manca. Invece è come Archie Shepp in Umbria, come la Sara/banda in piazza. Come mai-

come mai. D'ora in poi-d'ora in poi. Ed è musica seria, quella che c'ha dietro il conservatorio e la ricerca etnomusicologica, dove il fa diesis sul do piglia le parti del diavolo. A volte basta una capriola...lontano lontano dai Nonomanzo nicarpitella, a capofitto fuori dal tri=

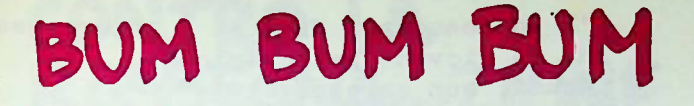

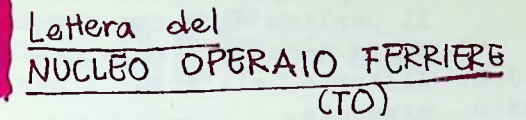

Piero parla: Bum Bum e Bum

noi tutti siamo come lui, ma Piero rimane l'esempio più puro.

Per anni il nostro Bum è rimasto fra di noi.murato dai leader

compiacenti nel tradurre le nostre espre ssioni.

Un giorno <sup>F</sup>iero si alzò e disse:

io parlo Bum ed ogni volta che viene tra= dotto non risulta più uguale.

Che cazzate stanno dicendo quelli?

Ci accorgemmo tutti che il re era nudo. Ci siamo presi lo spazio nell'unica paro= teo non riusciwa a partire/ ma gli opera la che garantisce una lontananza da tutti i leader, da tutti gli intellettuali, da tutti quelli insomma che sanno raccontare e scrivere e scrivere così bene ciò che loro comunque non proveranno mai.

Autonomia.

Autonomia di chiamare le cose come sono. di alzarsi in assemblea e dire in cinque parole tre bestemmie.

Di scrivere sindacato mera -partito cazzo e restare li a vedere che effetto faceva= no quelle parole, nero su bianco, e conta si era trasformata/pareva una giornata re le r e le z che avevamo messo in più; per recuperare tutti gli anni perduti. Per anni ci siamo sentiti derisi ed esclu contro la rimozione. Sai, il discorso si ghettizzati dalle stesso nostro modo di scrivere e parlare, poichè non veniva capito.

Avventuristi ed impreparati, peccavamo di infantilismo, queste le critiche che ci muovevano contro.

Poi A/traverso un giornale abbiamo intra= visto un modo come il nostro di fare Bum.

- re insopportabile prestarla
- -parlo sono convinto. Non parlo più sono convinto di un'altra cosa...
- $po...$

nale ei diveva che il nostro modo di fare aria del lamento, fare come l'anagramma Bum era giusto.

A/traverso quali parole?

-Il punto di vista del trasversalis mo iscrive materialisticamente il soggetto nel processo....

così il testo di un'attività sogget tiva che vive dentro il processo in

quanto...

Che Cazzzzzate sono queste? A/traverso queste parole ci avete dato il consenso per poter continuare a fare Bum?

Se non foste riusciti a darci una collo cazione in un articolo di quattro pagi= ne ci avreste messi da parte con una so: la parola?

Il re noi continuiamo a vederlo nudo, ed è per questo che vi diciamo che l'ulti= mo numero di A/traverso ci è sembrato un'enorme cazzata.

Abbiamo fatto tanta stradaper fuggire tutti quelli che vedevano in noi un pre= testo di masturbazione intellettuale. Neppure l'autonomia ci riserverà da que= sti incontri?

#### **NUCLEO OPERAIO FERRIERE** Ch.S.Michele-Torino

continua MINORE do pag 14 "e alla mattina c'era la paura/e il cor= i di Reggio sono andati in testa/ e il corteo s'è mosso improvvisamente/ è par= tito a punta come un grosso serpente/ con la testa corazzata/ im cartelli schi erati lateralmente/ l'avevano tutto fa= sciato.../gli operai dell'Emilia Romagna guardavano con occhi stupiti/ i metalme ccanici di Torino e Milano/puntavano in avanti tenendosi per mano/ le voci rom= pevano il silenzio/ e nelle pause si sentiva il mare.../ e alla sera Reggio di Mercator..."

I treni per Reggio calabria, un disco del soggetto che si iscrive...sentirsi dentro, nel canto stesso, nella macchi= na espressiva, voci libere, la pavana, senza prediche inutili di creatività. In giro a cantare (il nomade, l'immigra= to, lo singaro della propria lingua), in giro a registrare, ballare su una corda tesa. Poi tutto si ricompone: musica/si= -Trasformare la nostra vita per rende: lenzio, verità/bugia, accaduto/immaginato, colto/spontaneo, urbano/contadino. rito/funzione, solo/coro.

Giovanna Marini è una donna alta, pare -le piattole che grattano il suo cor= una colonna: "E' con la voce acuta che bisogna andare su, su, su, per piangere il Poi abbiamo letto che A/traverso il gior= il morto, girare con tutte le note dell' del primo verso, questo è lo svolo, que sta è la fantasia, questo è il momento che io canto il morto, improvviso, inver nto."Lo svolo è cosa di femmina.

Paolo Ricci

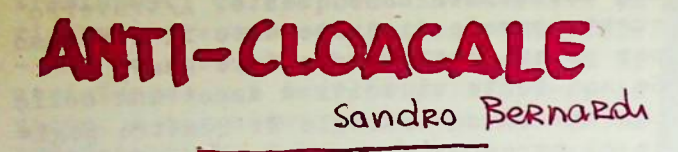

"Dove vive Nita Joe? Nita sta più sotto di un piano." Cloppete Cloppete. E' arrivato settembre. Sulla strada di Majakovskij?Il Nepal. Inch' Allah! Hanno arrestato due compagni. Amici nuovi. Forse sporchi drogati. "#Ah, si? Mi dispiace...tanto! Adesso scusa= mi, non mi posso fermare...ho la mia auto= nomia da cercare. Ciao." Alice è nell'aria. Per quanto tempo dovrà restarci? E il Lambro? Il lambro è sempre là. Noi siamo già da un'altra parte. Quest'altr'anno voglio andare quattro mesi in California. Reitval? forse. Forse voglia di capire. Quel piccolo gruppo è morto? Viva quel piccolo gruppo. Ricomponiamoci! (che siamo tutti in disor= dine). Ho bisogno di una casa per 3 persone con stanza personale + stanza per la musica. Nessuno sa niente? Ehi della casa, qual novità? Che faremo nella vita? Mah...ci toccherà di trovare un lavoro. Il lavoro è un fatto privato, per dio! itt..quando la paura fa breccia fra le lar= ghe masse, la sconfitta è già passata per metà..." Bla, bla, bla, bla, bla... Ci rovesciamo addosso fiumi di parole. Perchè? Maurizio, che la sa lunga, dice che adesso l'informazione è nella lingua parlata. La tradizione orale. Woody Guthrie.. E il profondo sud? Vai col blues del Wooblie stanco. Il desiderio sta'nell'inconscio.Aahh, ili delirio! Come mi ci diverto e mi ci nas= condo anche dietro comodamente. Certo, e i soldi stanno nelle tasche degli altri. Deleuze Deleuze che fine hai fatto teuze! Unat teoria bisognosa o una teoria deside= rante? A bifo l'ardua sentenza.

E tu cosa fai nella vita? Attacco mani= festi. Militante? No, attacchino comunale. Oh, poverino, mome mi dispiace.

 $U(5)$ 

"E tu cosa fai? Niente, è chiaro, so no un giovane proletario." Scusi, non sapevo... Il super-io è andato in vacanza. Il Carlino dice che ormai il rientro dalla vacanza è cosa fatta. All'erta, all'erta! L'aggressività ci minaccia. E a noi che ci frega, siamo altrove. Stiamo attenti, compagni, al discorso di Tronti. Dentro e contro, e poi sol o dentro... Sì, dentro. Dentro le sbarre dello spettacolo e della galera. Come Parco Lambro e Ravenna. Ma il re sarà poi nudo? La FGCI sicu= ramente no. Così non prende freddo poverina. Forse a settmebre-ottobre ci crimina= lizzano, Ehi, della casa, qual novità? Cloppete cloppete. E il desiderio ri= mane underground. Viva la liberazione, abbasso Finardi! E l'amore? Ricominciamo ad amare le donne, impa= riamo ad amare gli uomini. Ci riusci= remo? "Prendere il tempo per amare ed appre ndere ad amare" (Censier, '68) Alice è dovunque. Come Dio? No, un po' più a sinistra, in fondo. Ah, grazie. "E intanto tutti vogliono respirare e nessuno può respirare e molti dicono respireremo più tardi. E la maggior parte non muore perchè sono già morti.  $"$ (Nanterre, '68) Oh poverello. Hai dei bisogni? Ma de= sidera, piuttosto, che ci si diverte di più. La politica. In classifica, che posto occupa? En lungo il lago la gente continuava a giungere in gran numero....  $\ldots$  (ad libitum).

Sandro Bernardi

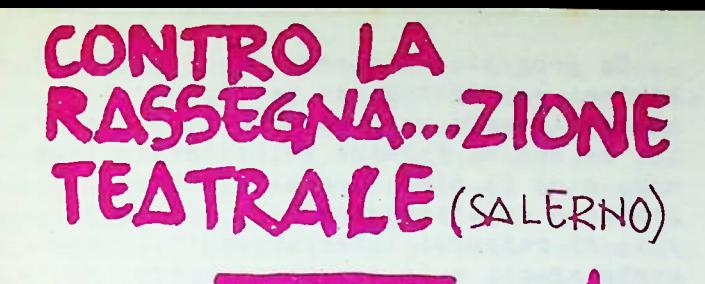

**INTERVENTO di Federico La Sala** 

uesta conclusa è la IV Rassegna del Tea= "ro Nuove Tendenze. Il modo in cui s'è a wolta, per niente mutato rispetto alle "recedenti, e nelle regole in cui è stata ffatta muovere e nel discorso specifico-te atrale ci invita ad alcune consideraioni.

Riguardo all'aspetto organizzativo: il pubblico-i partecipanti sado-masochisti sono quelli delle altrerassegne, un pubb lico medio-horghese. Ciò non significhe= reble molto se non coincidesse dato so= ciologico e linea culturale egemone. Il tono del dibattito è testimoniato dal fatto che il discorso è tutto per lo più risolto in un problema di gestione e spa rtizione della torta. In questo orizzonte le 'dimissioni' di Bartolucci-Menna assus mono un carattere furbesco (farseso-se ci fosse stato un diverso pubblico e un modo diverso del pubblico partecipante). Le dimissioni dei direttori della Rassegna non sono affatto dimissioni: la lero, da ruosp che nun s' soi' mai spers hanno fatto un passo indietro per saltare meglio, è una mossa di apertura alle forze politi= che (nel senso di rappresentative) in no= me e per una gestione diversa (più coinv olgente=dominante) allargata al territorie Il discorso è semplicemente spostato.

Il compromesso storico è la linea ege= mone anche di tutto questo baillam'ra' a maronna. Gli stessi gruppi di lavoro te= atrale vengono totalmente schiacciati im brigliati per una logica tutta correspon sabile-subordinata al gioco politico dominante e con esso direttamente al dominio. Questo evidenzia anche i limiti del lero operare culturale tutto dentro le maglie di una produzione-comunicazione borghese, che da una parte li condanna all'impoten

za, dall'altra alla produzione-inven zione di oggetti-discorsi sempre più nuovi-nuovissimi...

I problemi reali del discorso non se= no emersi per nulla. Da nessuna parte. Solo qualche rusp spers.

Messo fra parentesi il discorso sul te= atro-ricerca e simili, da chi per chi come ecc...dato per scontato l'ammasso (17)

indeterminato di discorso di"operatori culturali" si passa direttamente al pre= blema delle forze che devono gestire il tutto e come dividere il malloppo. Paradigmaticamente: più che discutere-de strutturare i rapporti sociali di produzione si parla e si riduce il discorso alla produttività degli oggetti teatrali Il revisionismo passa anche di qui. E qui ciò che si vuol fare, e si farà se passa il giàmpassato compromesso politi= co generalizzato storico, sarà l'imposi= zione, a tutto il sociale (la regione) grazie alla gururuktzzu nediazione poli= tica (e sindacale) di certi prodotti cu lturali (borghesi soprattutto per le lo ro forme di produzione-comunicazione. n non tanto di contenuto che sarà ancora più rosso che più rosso non si può.)

Che cazz's'po' fam? O cas' è diffici= leo'veramente.

 $(proposte)$ ..........

Contro tutti i preti della politica che si fanno il culo così è poi sono i primi evidentemente invidiosi a sparare a zero FUORI non altro da dire che iat'a fan-fan-kul.

Nota: Il dibattito si è concluso con la 'espulsione' del gruppo del Teatro di Ma rigliano che è stato presente alla Ras= segna con un suo eccellente lavoro: RUSP SPERS. ...

Federico La Sala.

pane-acqua-fuoco-sole-luce-buto-bianco-ne ro-sedia-mela-terra-mare-vento per riscrivere nella realtà la critica della misria quotidiana fare arte è sempre continuazione dell'o= pera di separazione fare arte è la sensazione di cambiamento data da ricomposizioni parziali che pre= cedono sempre nuove separazioni fare arte è una strada per arrivare alla ricomposizione fare arte è la nostra liberazione che pas sa a/traverso la nostra dannazione fare arte è riscoprire l'irrealtà nel que: tidiano è esplodere i bropri sensi di colpa su bi sogni reali è riconquistare l'affatturante realtà del la follia contro la **sufisiazinia** reificazione cristallizziano la realtà. frantumiamo lo specchio vincolante della nestra retina e cominciamo il fantasmagorico viaggio

a/traverso l'umore acquee alla ricerca dell'occhio sfera.

Timmy Capezzone

#### cont do pag 10 desiderio negato e accecato, l'amore nel senso alchimistico della parola, nella inattualità di un amore ormai trasformato in odio flagellante, mascherato, da una apparente liberalizzazione dei costami in sessualità: in quel grattare al sesso "per farne uscire il segreto di papà, dal: la bocca della sua stessa mamma."

A questo punto, appariva evidente che l'amore-passione, fino all ritenuto super ficialmente come la forma dominante del discorso occidentale sull'amore non era altro che una delle forme istituite oggi come ieri dal potere (non solo politico ma simbolico: il segreto del Nome del Pa= dre, colto là dove la madre, legata dal patto, lo custodisce e garantisce), per controllare, rimuovere, addirittura for= cludere, la forma scatenante del deside= rio. L'amore-passione, in altri termini, si rivelava legato, tramite l'istinto di norte all'ideologia familiaristica, domi= nata dalla struttura triangolare dell'E= dipo: dal desiderio alla morte attraverso la passione. Il godimento di arresta di fronte alla legge e all'interdetto di origine paterna: l'amore è progressiva = mente devitalizzato, poéchè ciò che con=" ta è la sua infinita deviazione: fino al=l'al di là di non so che cielo senzafondo; si tramuta in amore-assenza, amore-o dio, perdendo ogni connotazione materiale e tendendo inevitabilmente all'idea= lismo di una mistiga grossolana. Cosa significa, dunque, "inattualità dell'amore"? Perchi, anche partendo dalla lettera di Artaud, ha attraversato il discorso metafisico occidentale del= l'amore, significa accogliere e metterein scena proprio il groviglio di surde terminazioni che, dopo due millenni di cristianesimo, totalizzano e contrasta= no ogni tentativo di riappropriazione del godimento e del desiderio: l'inattu= 그 alità dell'amore è duplice: da un lato è misura della sua assenza (amore dimens ticato).dall'altro della sua riduzione a merce di scambio (amore inutilizzato: sessualità come 'limite' imposto da una " ಥ arretrata fisiologia del piacere). L'amore, nel sense alchimistico della parola, mai. Si tratta insomma di libera re il desiderio dalla morte (istanza su= prema dettata alla carne e introiettata come sanzione per ogni anelito di tra= sgressione), di negare, materialisticam ente, la realtà, fosse pure quella del= l'insensoio, per inaugurare la prospet tiva inaudita del sogno, e cioè della realtà-più-che-reale, del lavere che  $(AZ)$ la istituisce come linguaggio e forza'

Un progetto di questo tipo(dalle am= bizioni esplicitamente politiche) impo ne che l'amore non venga mai considera= to, se non al termine del tragitto (que ando cioè il simbolico si spalanca sul l'abisso dell'immaginario), come una rete di rapporti interpersonali libera= mente agenti e in reciproco gioco, ma come una maglia di determinazioni stru= tturali e sovrastrutturali che si trat= ta di lacerare, per scoprirvi in filig= rana l'ossessionante presenza (insospet tata, negata, occultata...) di una coppia tutt'altra da quella(uomo-donna) che si illude di allacciarsi in un abbraccio appassionato, mentre ciò che li vincola 'è l'imminenza della morte: Padre-Madre ancora una volta, per sempre, a meno che l'anello non riveli un punto debole su cui innestare la forza e la violenza di una trasgressione finale, effettiva= mente motivata dal desiderio: " e che papà-mamma stesso avrà ceduto il posto

all'uomo , senza geroglifici e tastiera se= grgta." Il discorso si complica: partito dall'amore, si trova contratto, per amor di verità, a parlare di tutt'altracircui= to:mosso dalla passione, per aggirare la morte, viaggiando a ritroso all'interno della coscienza stratificata della nostra cultura deve tornare all'amore, e vedere in che momento, dove, tale 'fissazione' abbia innestato le proprie radici, opponen= do l'uomo alla donna ed entrambi al mondo, e negando il mitico insorgere dell'ERMAFRO= DITO. La libertà di cui illusariamente codiamo è frutto di un dominio e di una volontaria sudditanza

come scrive, lui sì, un gran veg= gente, Rimbaud: "Quando sarà spezzata l'in= finita schiavitù della donna, quando ella vivrà, l'uomo, avendola resa, sarà posto."" Dall'amore-assenza all'amor-fou, il passo non è breve, occorre, condizione fondamen= tale, essersi riappropriati di un passato e di una tradizione apparentemente eloquen= ti, e che invece si ostinano nel silenzio se non li sottoponiamo al grimaldello del= l'interpretazione e del tradimento, in vi= sta di un futuro diverso da quello, squal= lidamente uniforme, che sembrano minacciar= ci i democratici profeti della verosimiglian

Insistere oggi sull'amore, senza preci= pitare nel tanfo dell'intimismo o della buona educazione del portamento sessuale, significa operare con le armi della teo= ria un giro di 360 gradi su noi stesso, e tanto peggio per chi non saprà, nella

tornavolta, fare della testa mani e brac= cia improvvise, per volare là dove il cie= lo senza fondo rivela abissi di pensiero e dove l'autorità di un padre mai più di= vino abdica ad un potere troppo a lungo sovravvalutato, e dove una madre, nè santa nè puttana, confessa la propria definitiva in figli ubbidienti. L'ermafrodito, frutto alchimistico di un amore assolutamente umano, folle come lo è l'ansia di non es= ser più tali a noi stessi, attende nelle 'celle dell'increato'e dell'impossibile

tuttavia con lampi fantasmatici le tap: pe della sua preistoria; che è, invece la nostra storia di occidentali attacr cati come piovre alla nostra statutaria soggettività.

"E qui nont basta davvero ricomincia: re da zero.Ricominciare dovremmo da prima di uno, perchè prima di uno non c'è zero, ma due (padre e madre)." Ricominciare da DUE: ricominciare, quin di, dalla generazione, dalla separazio ne: In principio era il Verbo, la voce di Dio che crea l'uomo due volte (masc hio e femmina); e quando i due non vo= gliono rientrare nel circuito dell'UNO (procreazione-amore-passione), è lo ZE= RO della morte che li riafferra, (o qui ello della castrazione) quando l'UNO protetta su un secondo immaginario l'idealizzazione di un altro che non è padre o madre. Soltanto le due figure congiunte(misticamente)(alchimistica= mente)(materialisticamente)sfuggono all'UNO della Legge, interrompendo la catena che le separan, e, moltiplicandos: a vicenda, infedelmente, fedelmente, che importa?

#### Poiche:

NON C'E'ALTRO AMORE CHE L4AMORE DI DIO NON C'E'ALTRO AMORE CHE L'AMORE NON C'E'ALTRO AMORE

viene, non necessariamente, ma come 

#### samore: NON C'E' ALTRO!

nella vita. E invece; non c'è altro si guinesa" rivolta contro il potere". offre a tutte le penetrazioni, è l'impr ovvisa cessazione del dominio del sen=

so e della parola sulla pratica e sul= la scrittura; è immediatamente la mes= sinscena di una inaudita feli= cità o di un drammatico vacillamento della coscianza; impotenu una scelta senza ritorno, una scommessa à la Pas cal, o in un'accezione più attuale.una dichiarazione di parzialità, di mili= tanza sul fronte arretrato del deside= rio e del godimento. Riassumendo le conclusioni cui sono

giunto fino a questo punto: tutta la sttria delle concezioni dell'amore elaborate nella cultura dell'Occiden= la sua non prossima liberazione, traversando te, rivela, oltre la superficie delle apparenze, un unico comun denominator e, cui potrei alludere in formula come la rimozione del desiderio attivo, per mistificarlo via via sotto diverse ma complici forme esteriori, altrettan: te manifestazioni della Legge del Pa= dre-Dio:amore, assenza, amore-passior amoreproiezione

verso cui confluiscono inevi tabilmente le umane trasgressioni). In altre termini l'amore non ha una storia, ma delle storie.che sono quel= le della sua cancellazione, della sua rimozione. Per usare una parola di Nie tzsche, delle storie monumentali, nel= la misura in cui esse fanno da fondo ad una storia corsiva, figurata, telec logica, fondo proprio nel senso che esso, concretizzate in determinati te= sti, cioè in punti strategici, designam ti via via coi termini di misticismo, follia, erotismo... servono ad individua re la rottura con la leggibilità, il salto oltre la normalità del discorso, e servono, nel frattempo, a segnare un una storia altra, storia della scrittu ra come produzione, doppio, materialità dialettica.

L'amore-inattualità è la discesa di una te oria del desiderio, che oggi, dopo aver mosso i primi passi appare già invecchiata, quante più la si condivide, ma che è in grado comun= que sia, di innestarsi produttivamente sul co inattualità dell rpo innobibile di una tradizione millenaria, dominata da una dialettica ripetuta, che in= Il dettato della Legge contraddice se tende scardinare espaperandola quella diffusa stesso, e si apre su un vuoto che sole per prima dal vecchio cavilloso del Sinai, e il lavoro dell'IMMAGINARIO potrà se vo che, divenuta legge vincolante, ha traversato rrà colmare. Se intendessi richiudere i secoli, incontrando eresie, ma che solo il il cerchio, dovrei concludere inevitab rovesciamento del soggetto in senso occidenta bilmente che NON C'E'ALTRO che la mor= le, operato dal marmismo e dalla psicanalisi. te, e dinuovo, che l'amore di DIo, pri= può almeno tendenzialmente mettere in discus ncipio e fine della nostra passeggiata sione, dando il via ad una definitiva e san=

 $-19-$ 

Ferdinando Bruno

# CONVEGNO CREATIVO A BOLOGNA del 17 Settembre

La struttura normale del convegno come predica zione o come rappresentazione separata dal pro cesso reale deve esser messa in crisi. Il convegno non'parla di' un processo che si svolge altrove, ma a/traversa il territorio tematice. Il convegno non 'parla di' delirio. ma delira, non parla dell'azione dadaista ma la compie, non parla dell'appropriazione ma la pratica; con questa intenzione pensiano al convegno.

C'è une spazio del congegno che deve esser utilizzato per la discussione intorno ad alcu ni temi dell'elaborazione teorica post-socia= lista nella cui direzione A/traversom si è impegnato.

Nel processo di scatenamento e di separ/a= zione agiscono trasversalmente nuovi livelli di pratica: la sessualità, il delirio, il go= dimento come riemergenza del rimosso, come medo di preduzione creativa dell'inconscioe d'altra parte la creatività, la scrittura collettiva, forme di iscrizione reciproca della storia nel corpo e del desiderio nella storia. Il movimento diviene processo concre= to di liberazione dallaavoro, che non ricono= sce più come ambito di definizione la politica.

Si pone, secondo noi, in modo urgente la necessità diu passare - a partire dall'emerge\_= za del proletariato marginale, dalla diffusio= nei dei movimenti di liberazione, dall'iscriz ione reciproca del quotidiano e della lotta ad un momento di costruzione del movimento di liberazione dal lavoro che non sia somma volo ntaristica di strutture organizzate, ma capa=. cità di esplicitazione della tendenza, e ciconposizione trasversale del terreno del quotidia= no per : rovesciarlo contro la società dello sfruttamento. Questo tanto più nel mo= mento in cui la sconfitta dell'opportunismo nel movimento e la definitiva frattura fra ri= formismo come rivoluzione dall'alto del capitale e movimento (frattura che non esclude una implicazione reciproca) provoca una estensione dell'area dell'autonomia che rischia di essere acefala, priva cioè di omogeneità teorica e culturale, o al contrario e peggio, rischia di ripercorrere le tappe della costruzione del gruppo-partito tardoleninista.

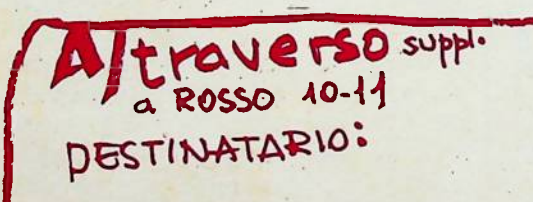

CONCRETEZZARE QUOSTO DISCORSO RICHIED & UN APPROFONDIMINTO DI TUTTO L'ARCO TEMATICO TRASVERSALIS CHE QUESTO QUADERNO HA CERATO DI ELABORARE IN MODO NON DEPINITORIO MA PROBLEMATICO. A/traverso convoca PERCIO UN CONVEGNO CHE SI SVOLGERA A BOLOGNA FRA IL 17 E IL 19 SETTEMBRE. PER CONOSCERE IL LUOGO BASTA RIVOLGERSI AI PUNTI DI RIPORIMENTO: IL PICCHIO V. MASCAREUA 24/B RIALICE. V. PRATELLO 41 tel. 271428

Reday-A/TRAVERSO c/O FRANCO U. Marsili, 19-Bologna Berardi

PER CONTINUARE LE PUBBLICAZIONI OCCORRONO ABBONAMENTI (vaglia di €5000 g. FRANCESCO BERAFOI  $V.MARSILI-19$ **BOLOGNA** SE POTETE PORTATE ABBOMATIENT AL CONVEGNO Lisable i nouil degli abbong  $\star$ ).

PUNTO COLLABORATO E A QUESTO S. BERNARDI. D. MARACCI - R. RESOAY F. BRUNO. F. BERARDI - P. RICCI. NUCLEO OPTRAIO FERRIERE FEDBRICO LA SALA - T. CAPEZZONE

un compagno di Parma ha fatto l'abbonamento (uno soltanto, a Parma, quindi non c'è possibi= lità di equivoco). Purtroppo è andato perso il suo nome e indiritzo. Speriamo che la ri= vista gli arrivi in qualche modo e che lui stesso la trovi. Gli chiediamo di mandar nuovamente il suo nome (non i soldi, natu= ralmente) Ci scusiamo con lui per il dissuite.

 $20$